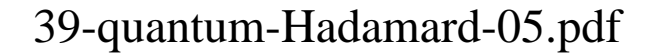

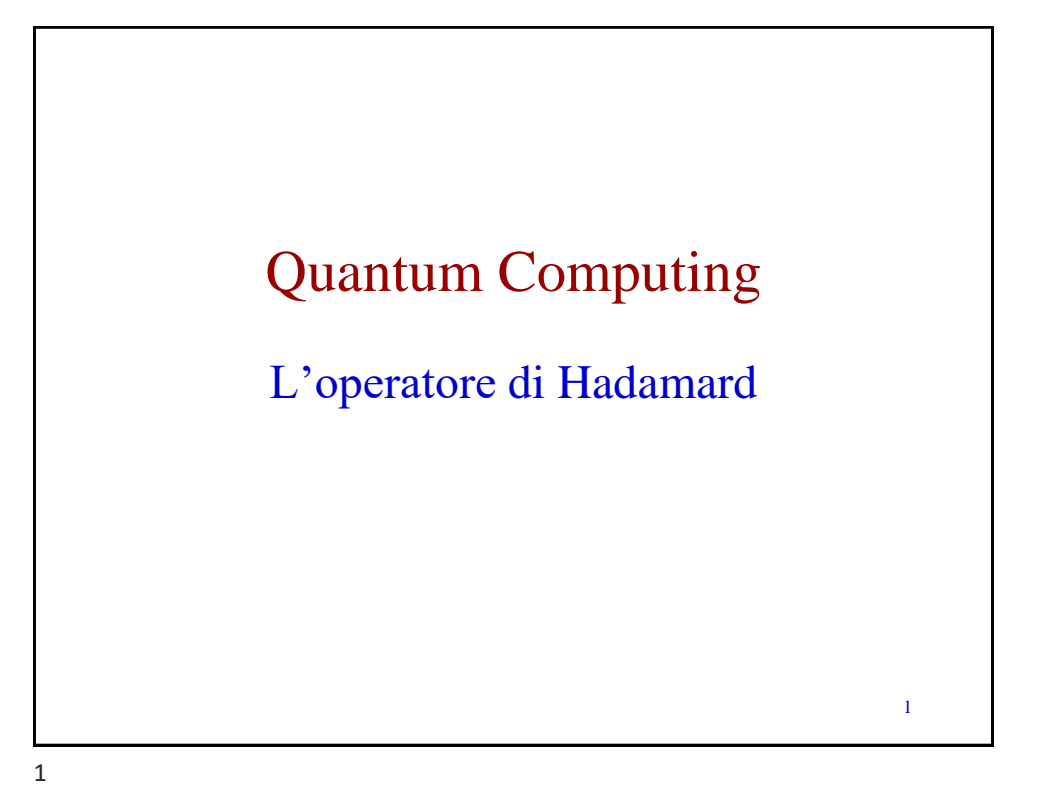

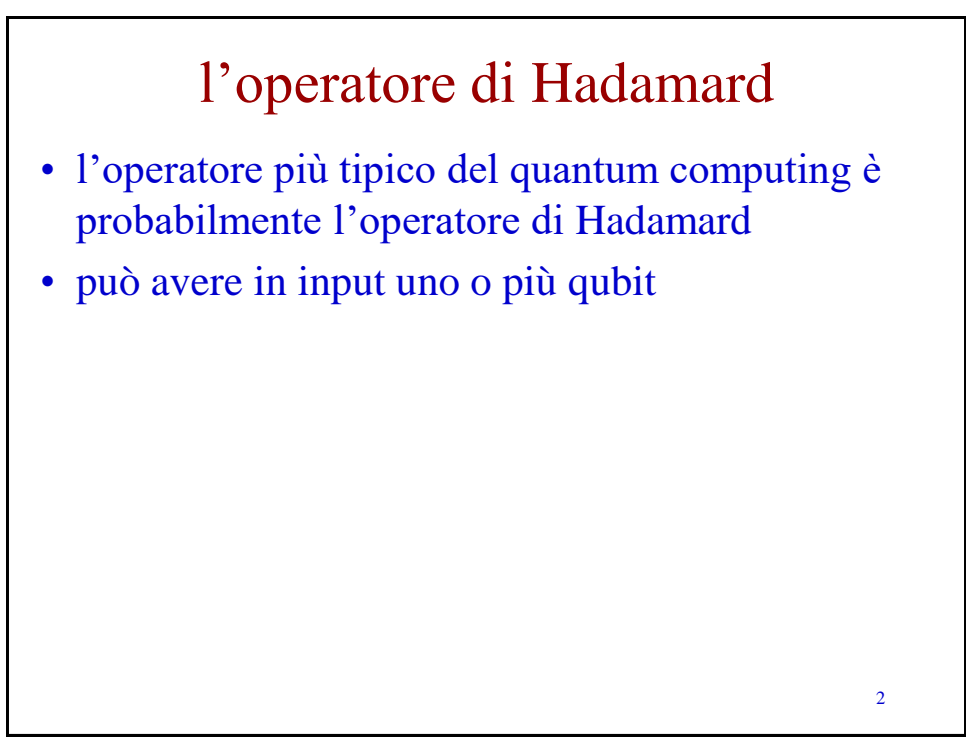

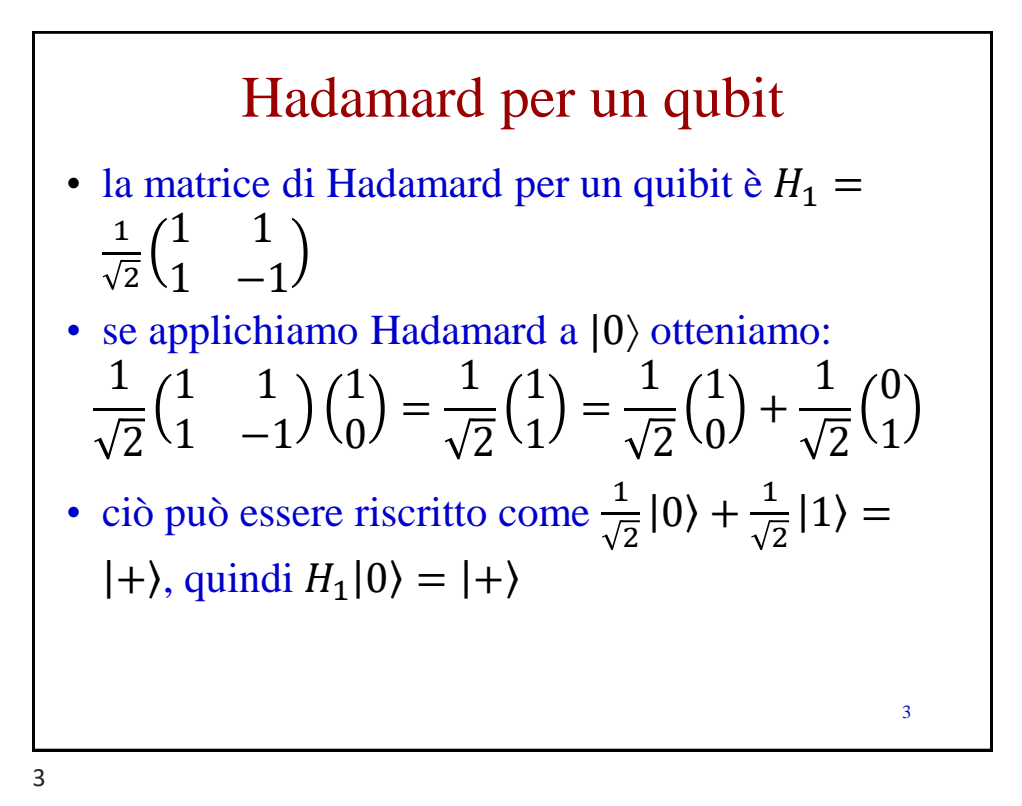

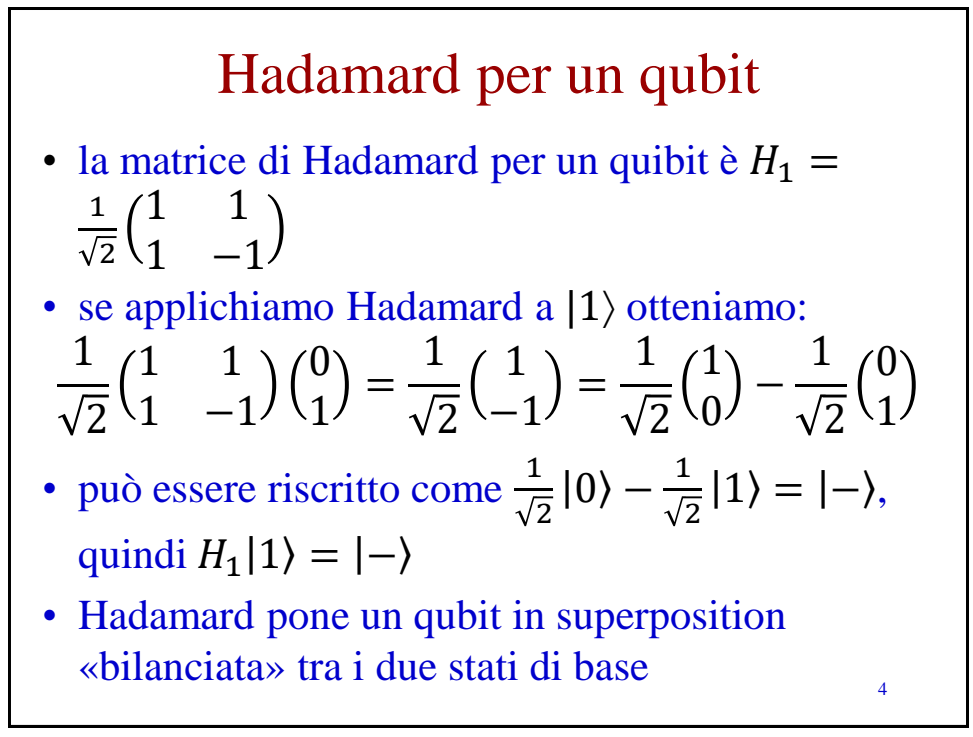

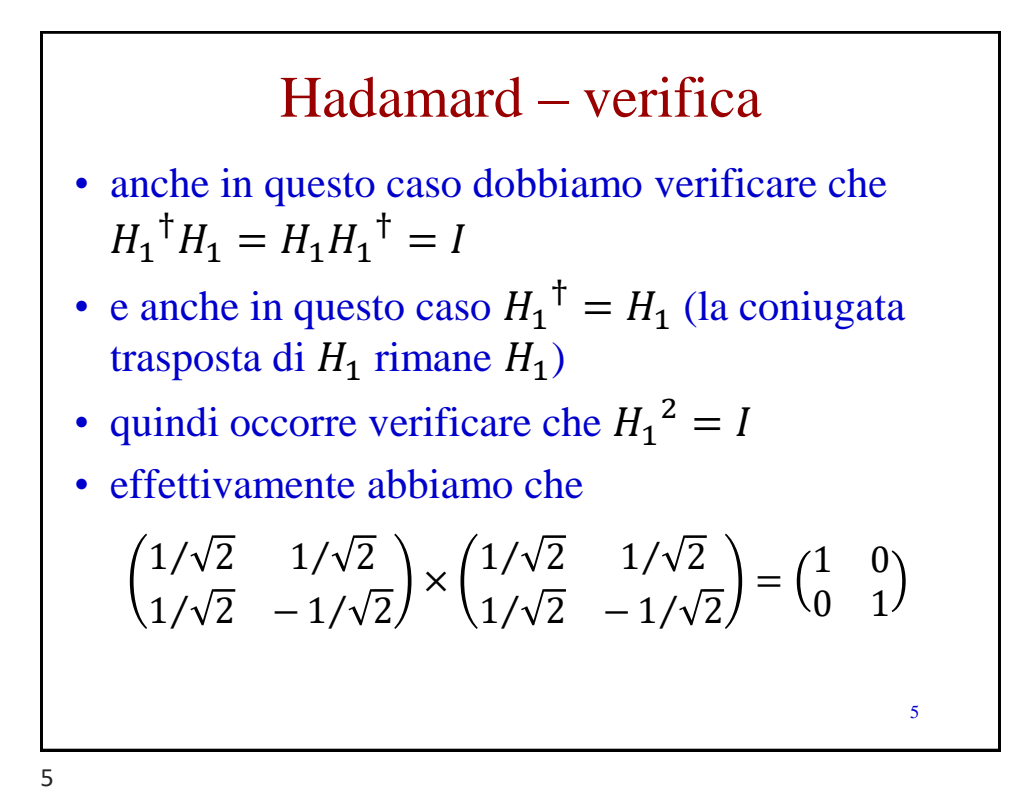

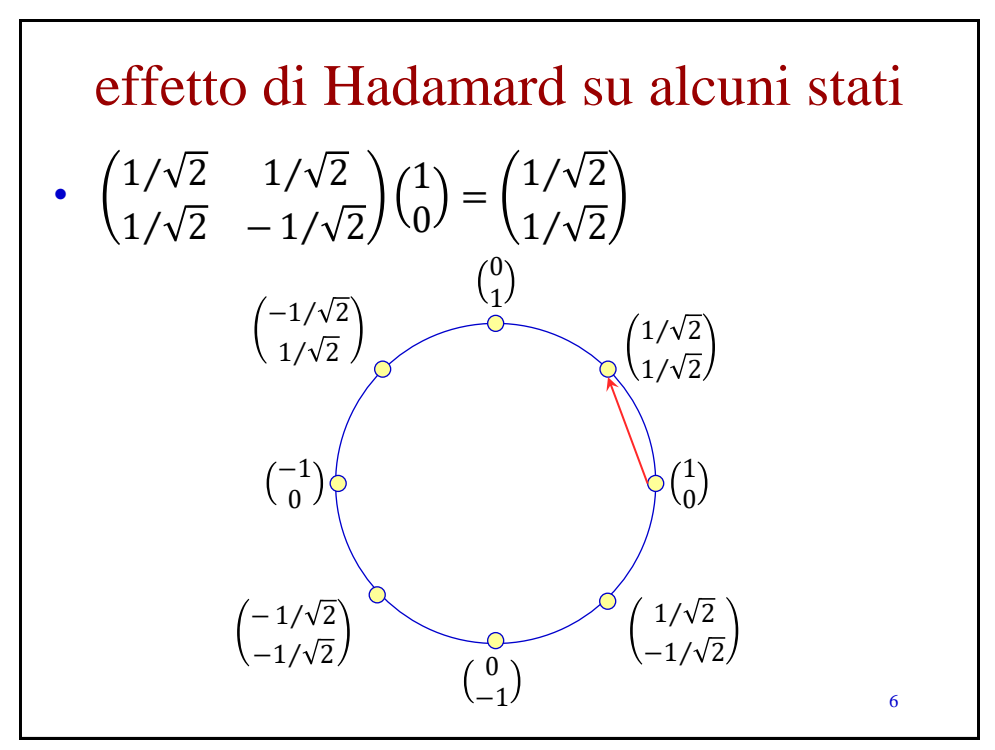

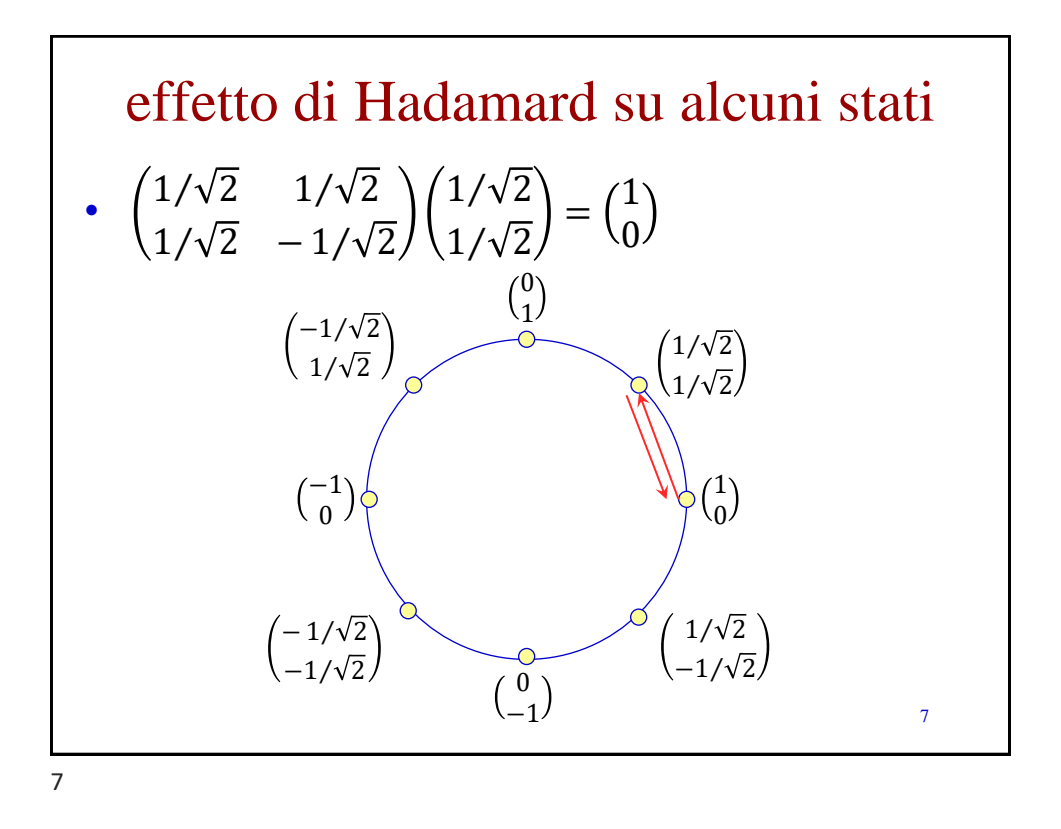

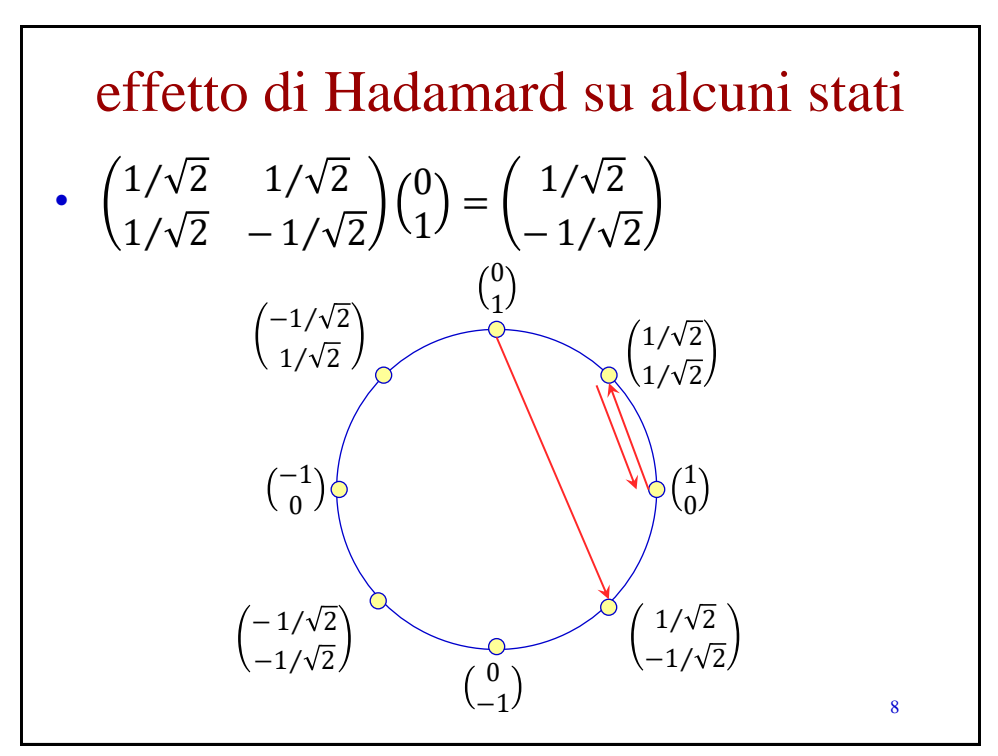

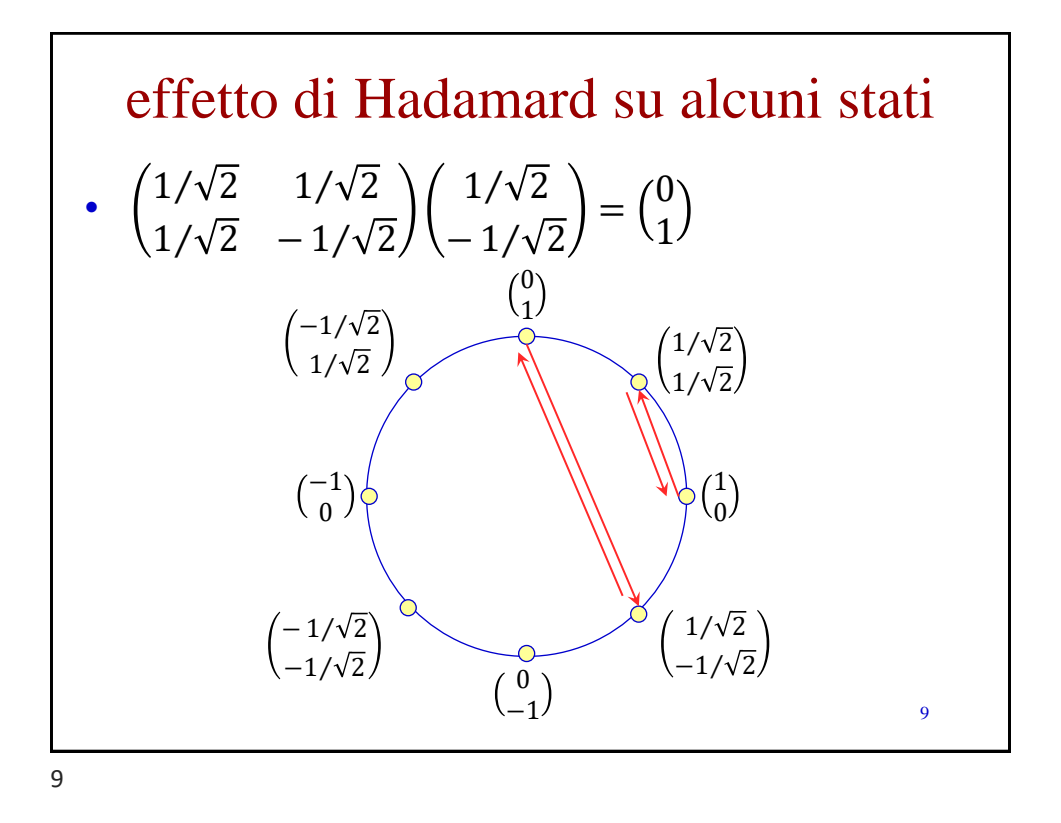

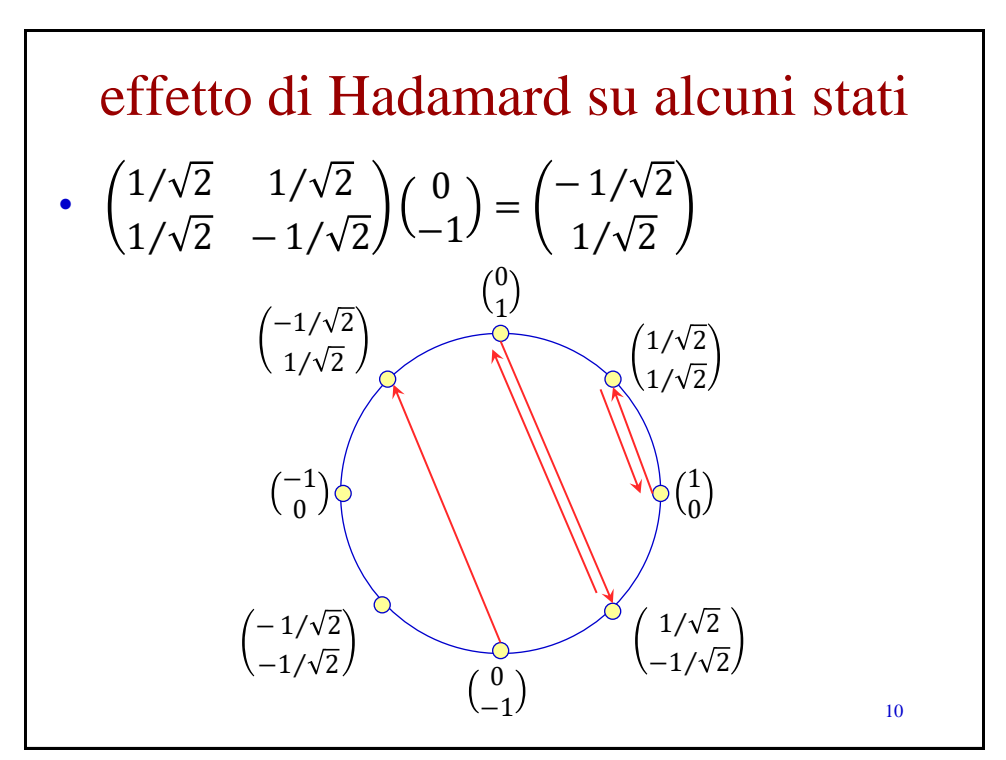

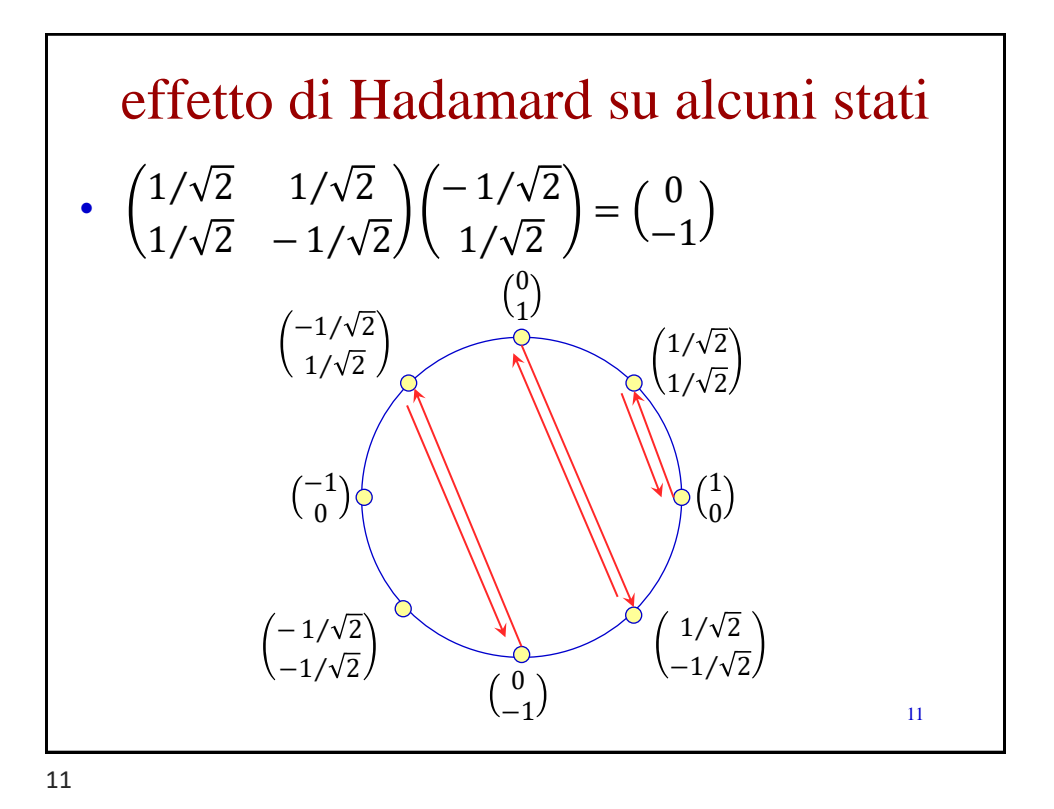

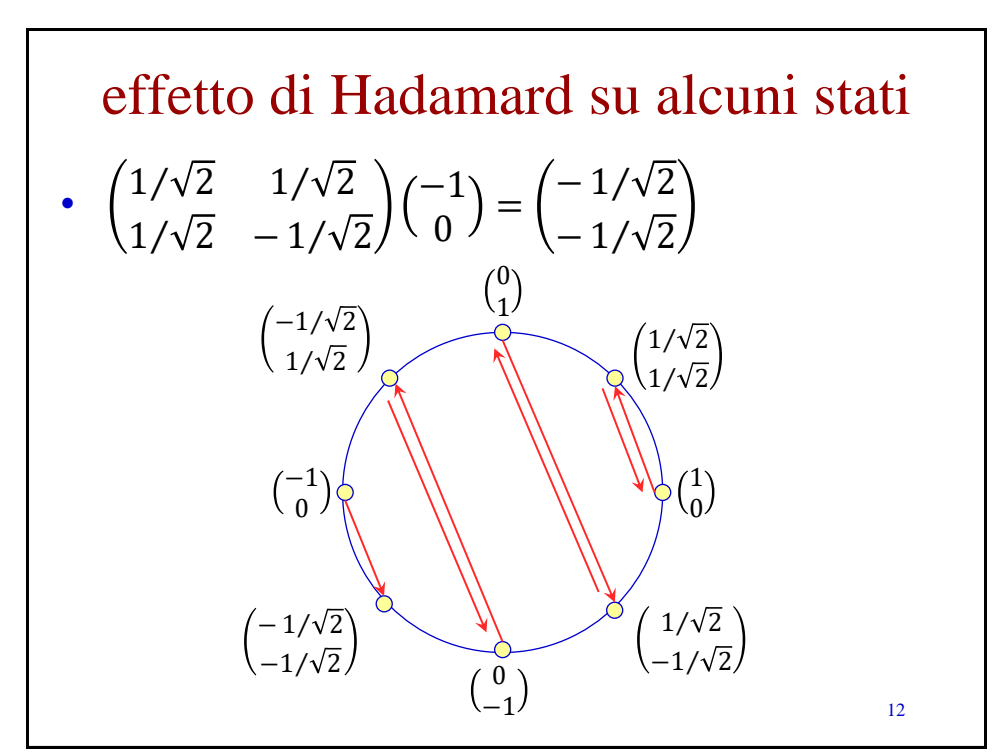

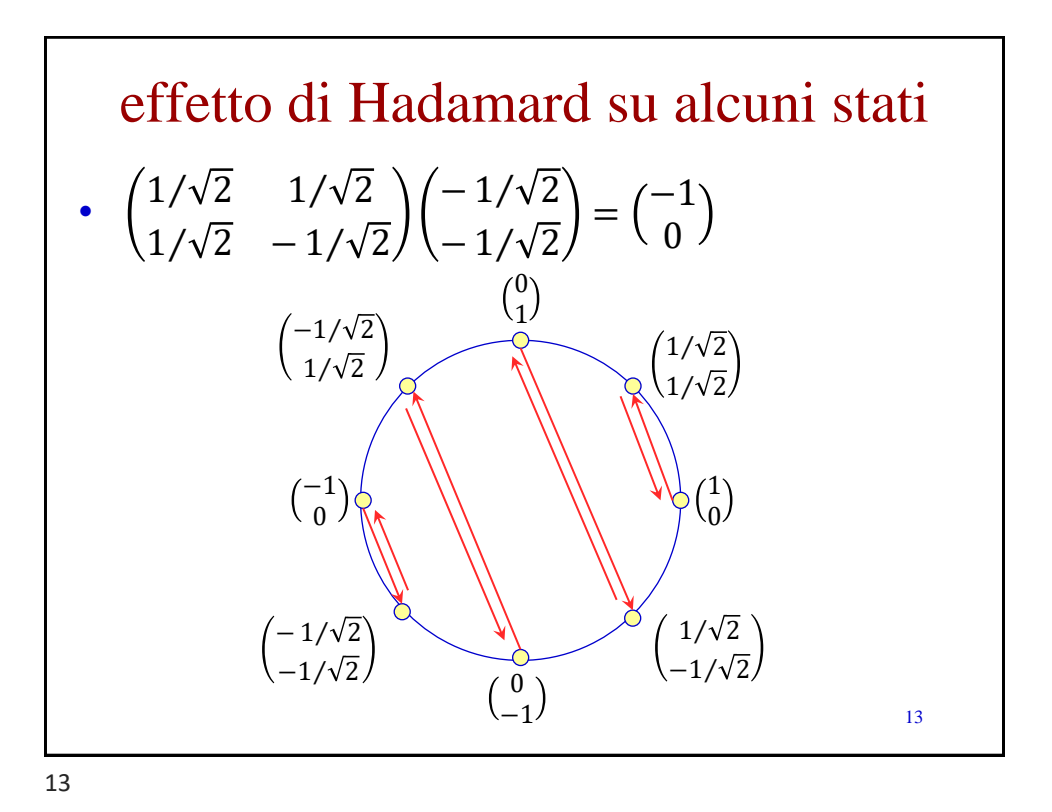

Hadamard e gli altri operatori • abbiamo inoltre che  $-H_1|0\rangle = |+\rangle$  $-H_1|+\rangle = |0\rangle$  $- H_1 | 1 \rangle = | - \rangle$  $- H_1 | - \rangle = | 1 \rangle$ • ricordiamo che  $- X |0\rangle = |1\rangle$  $- Z|+\rangle = |-\rangle$ • ad esempio, per fare un bit flip possiamo prima applicare Hadamard, poi fare un phase flip e quindi ri-applicare Hadamard

14

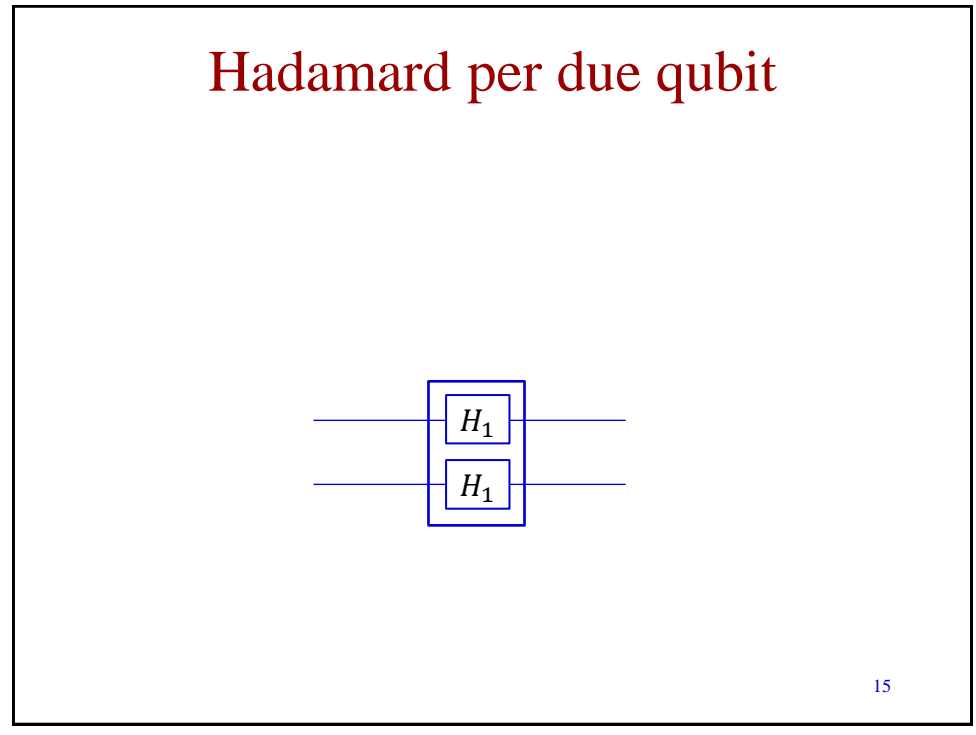

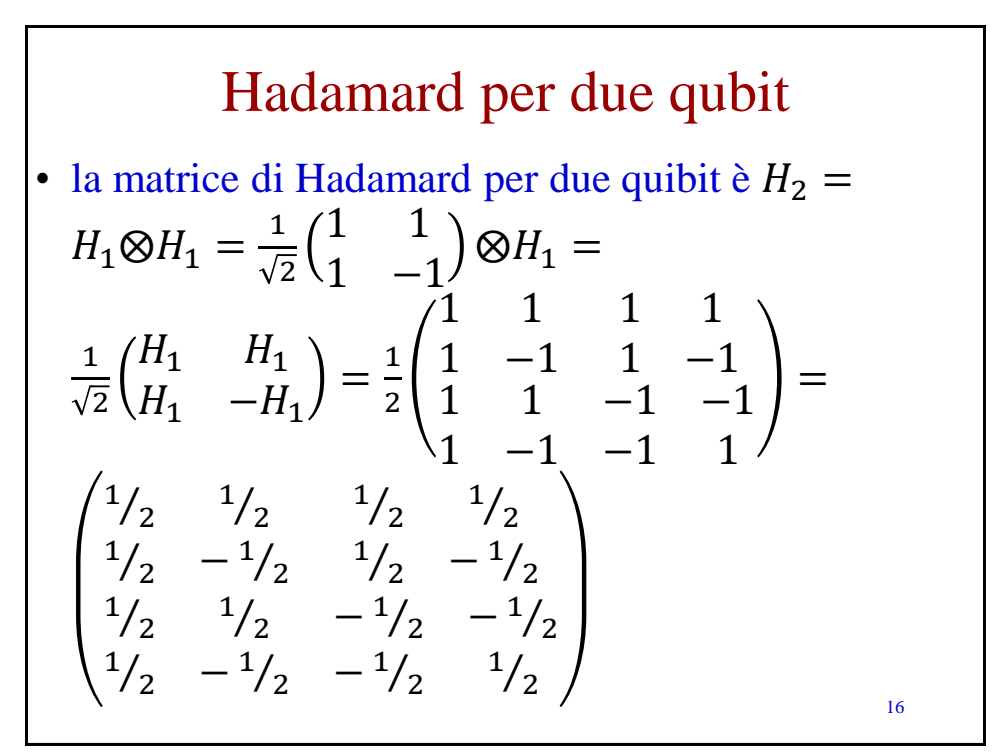

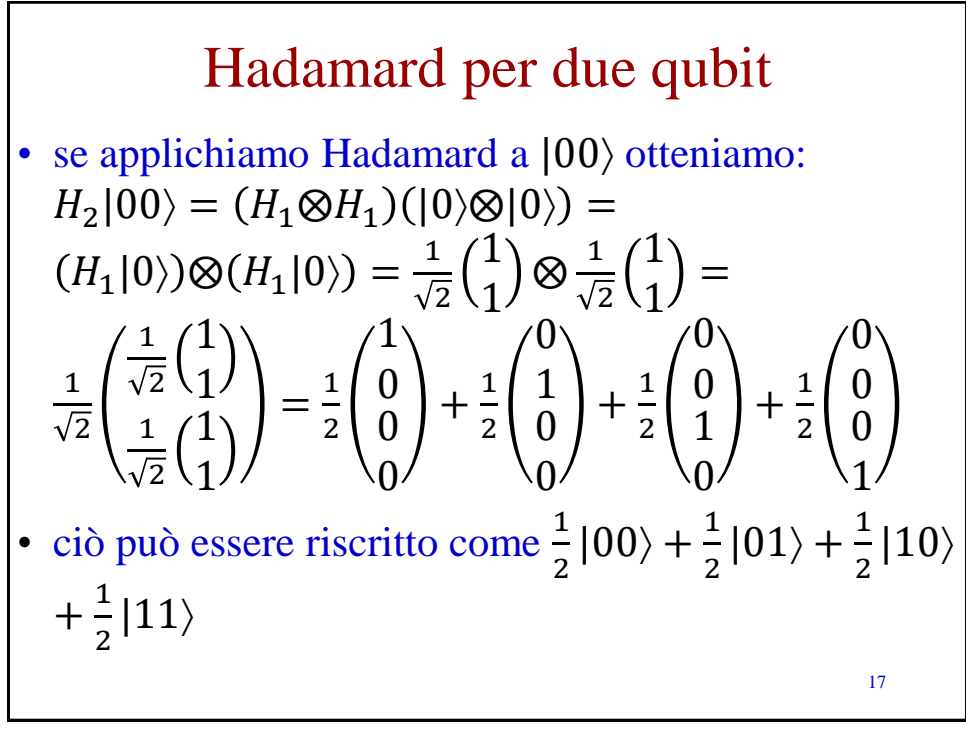

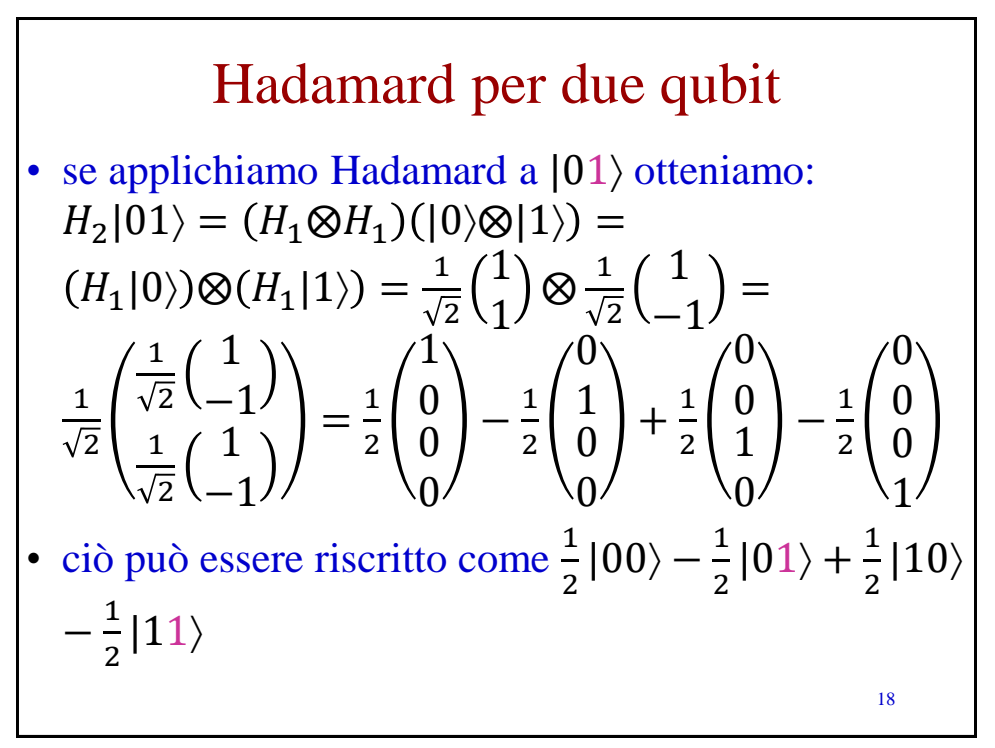

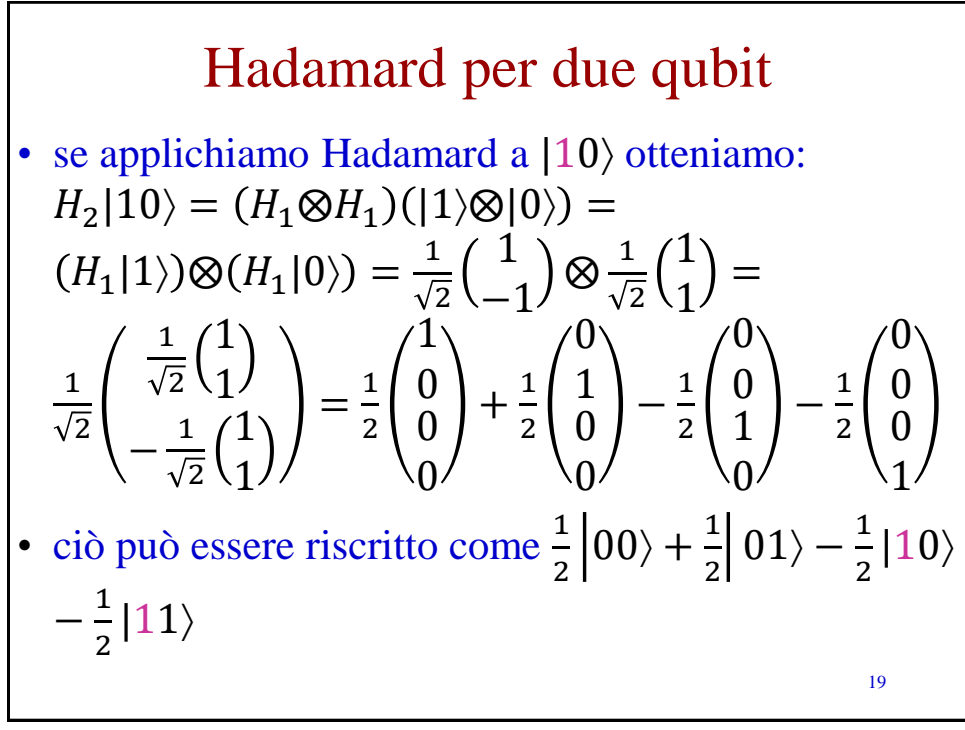

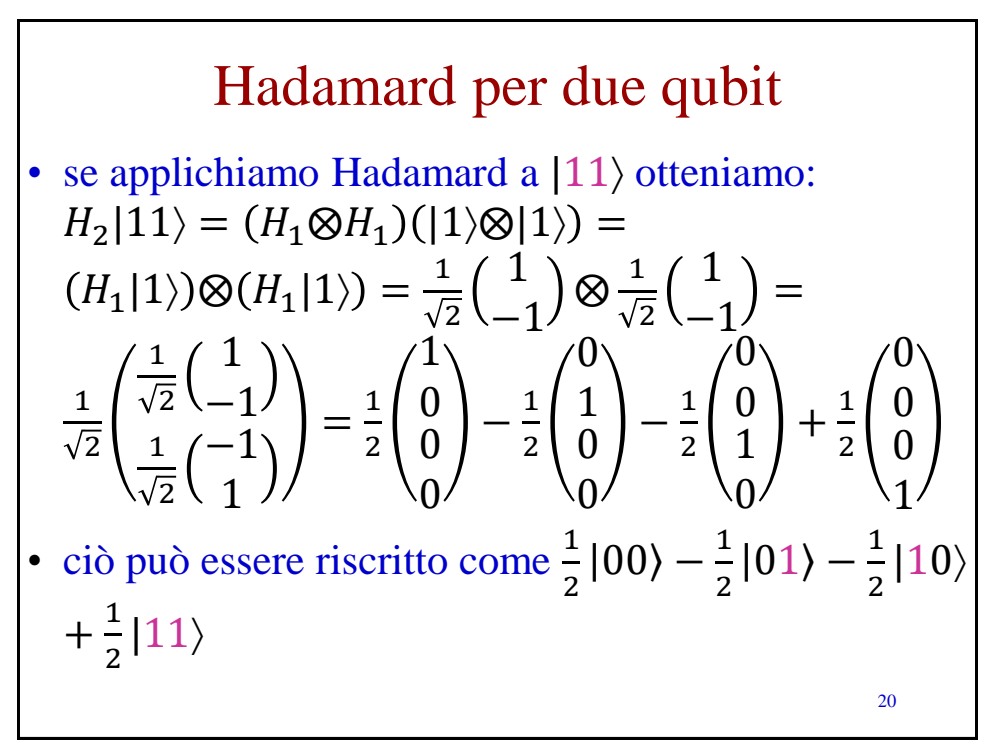

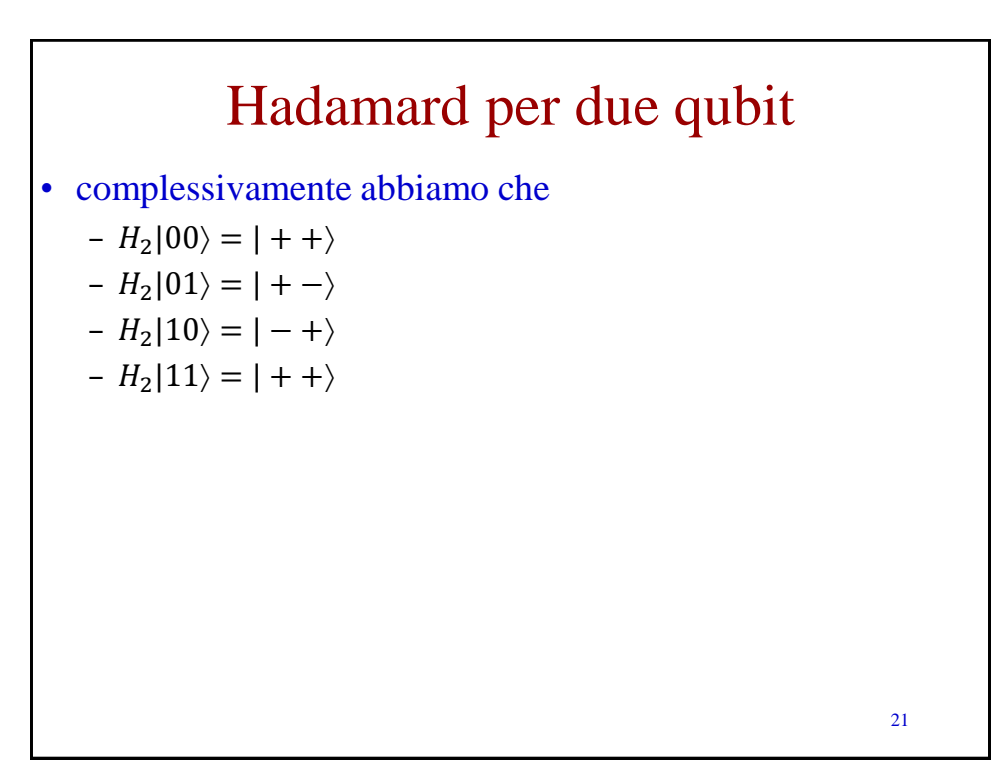

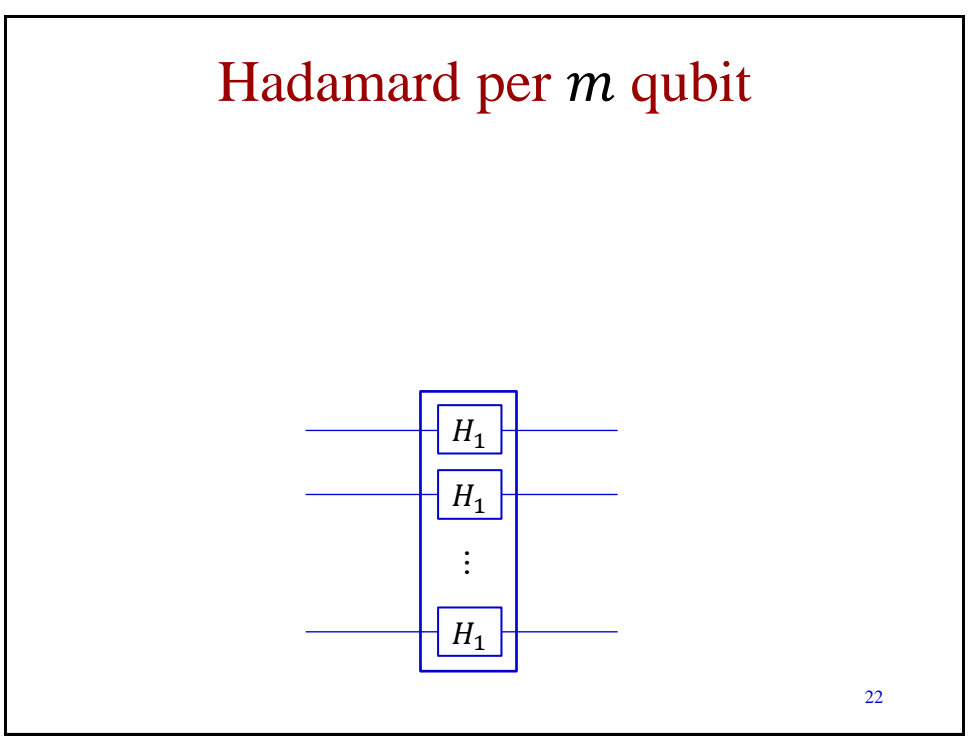

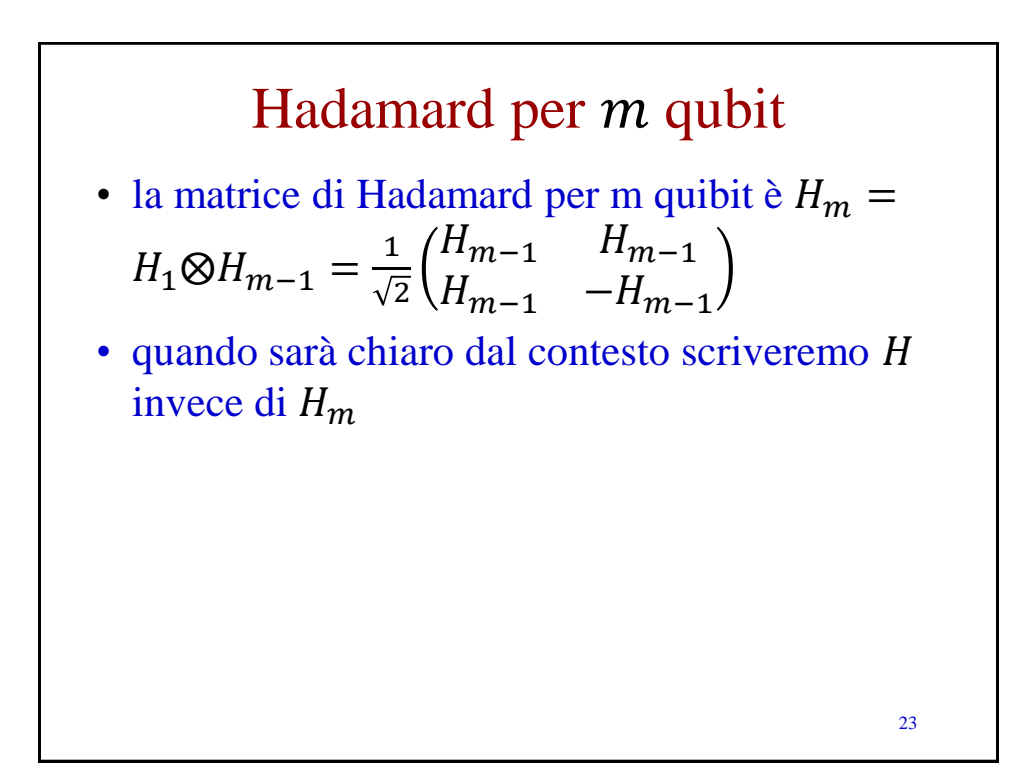

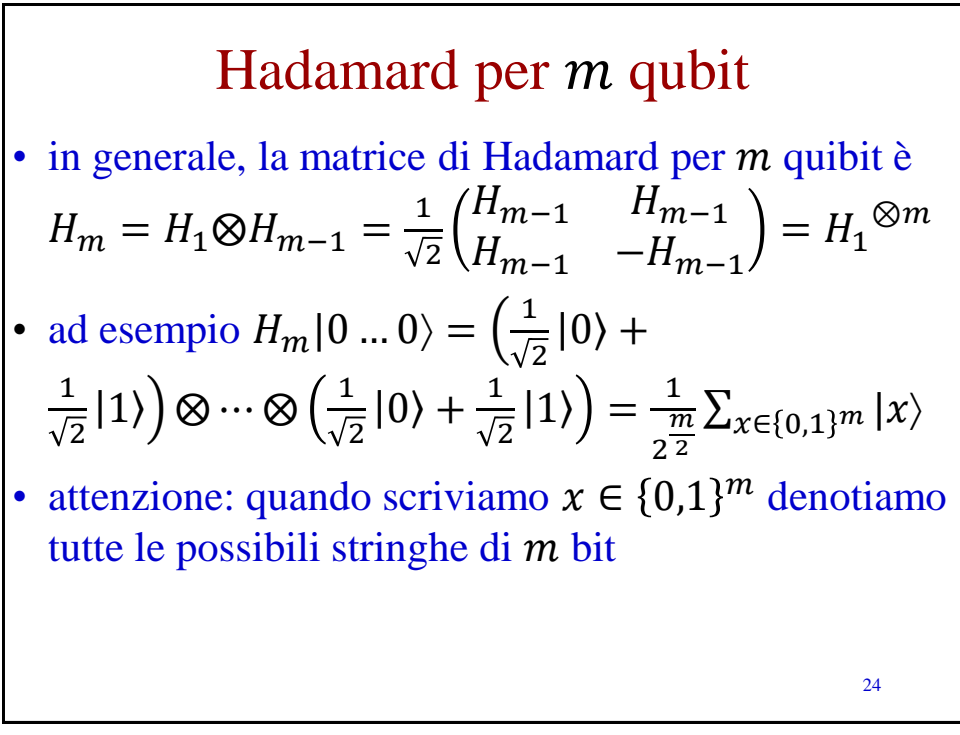

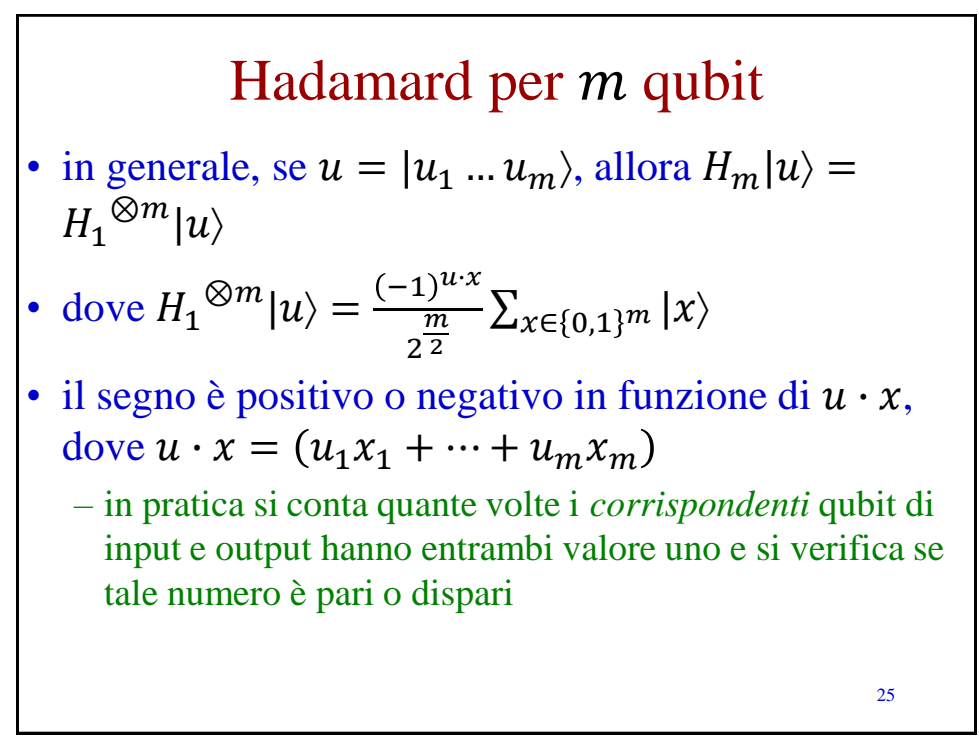

25

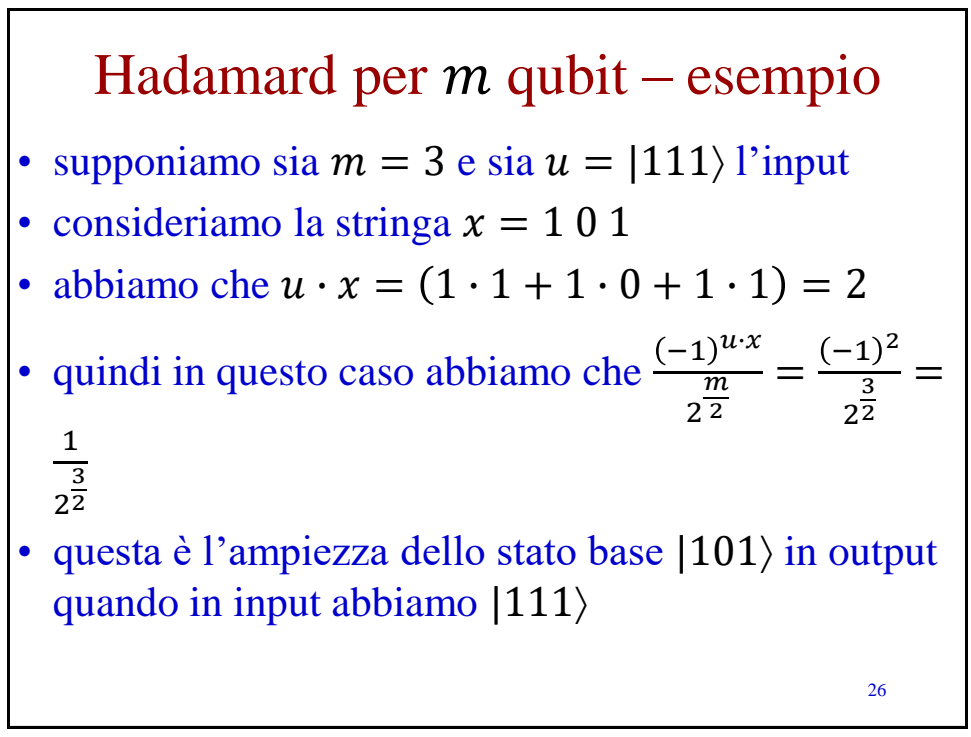

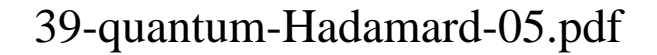

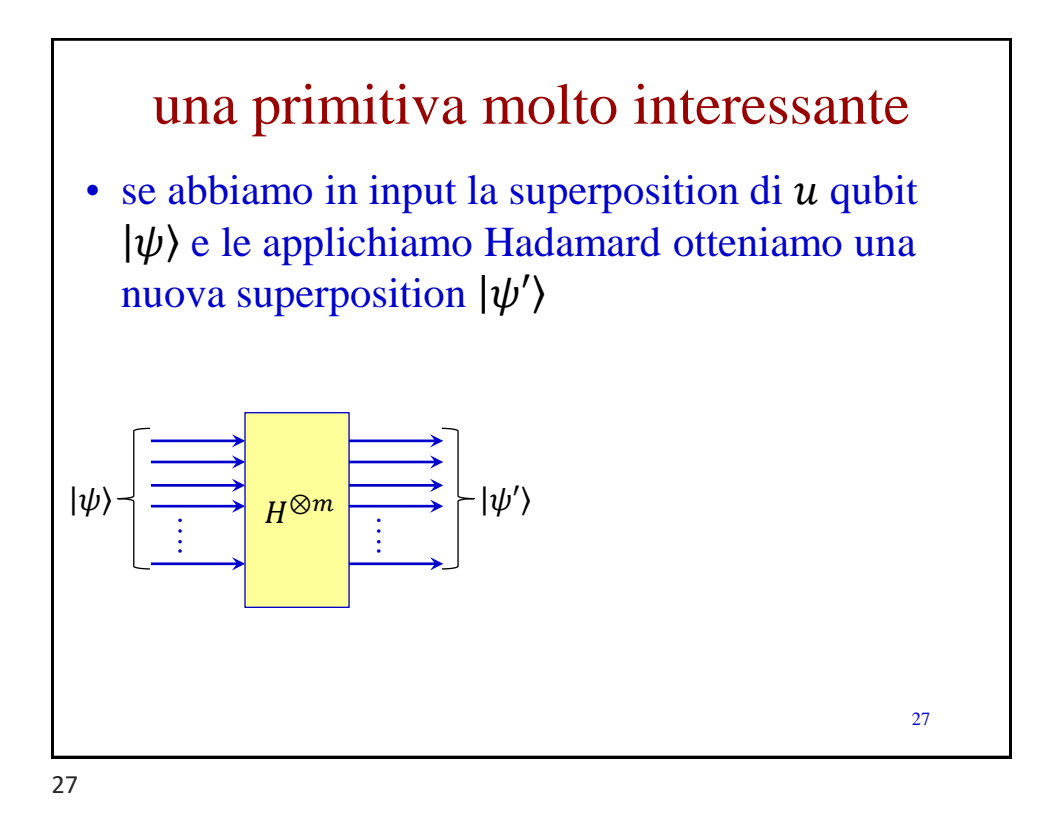

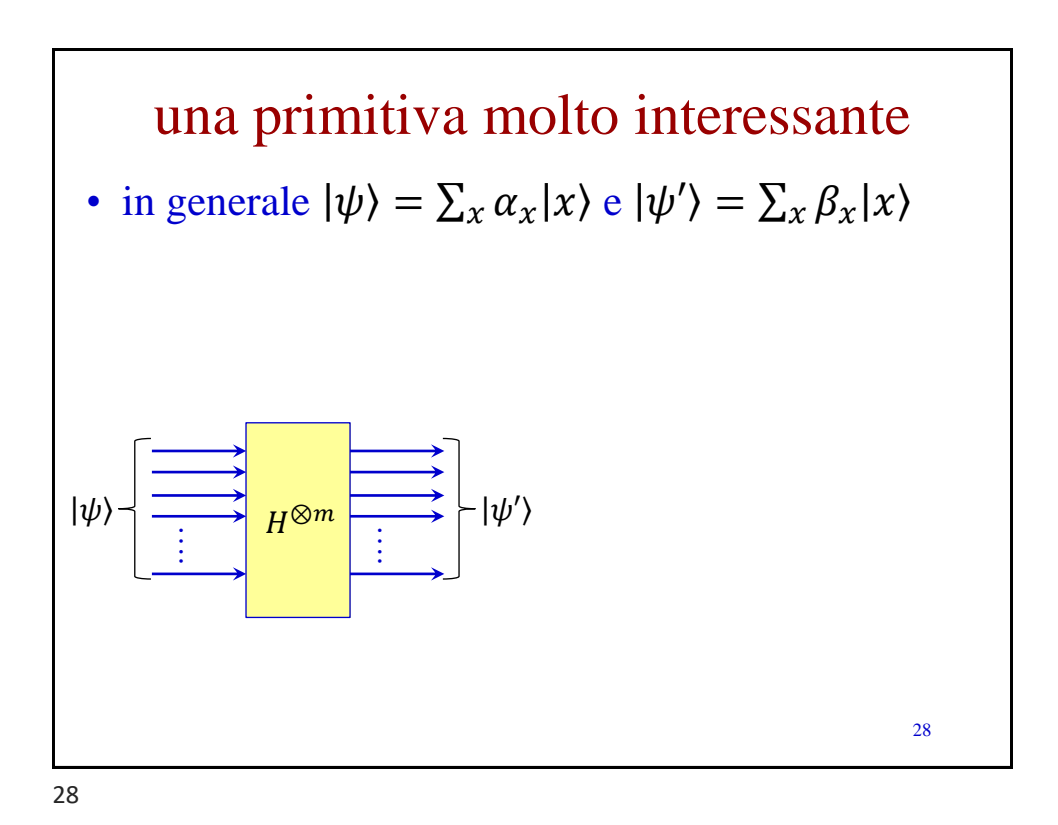

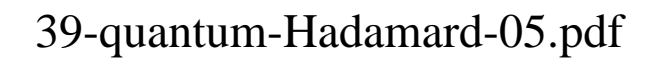

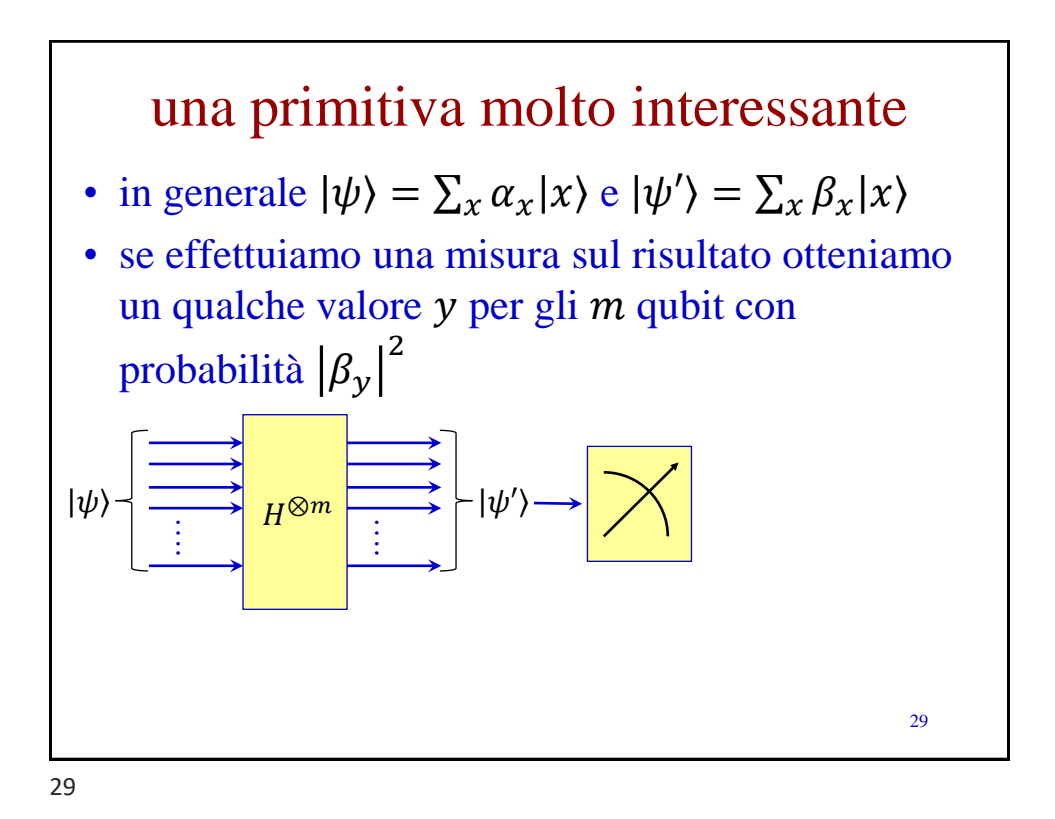

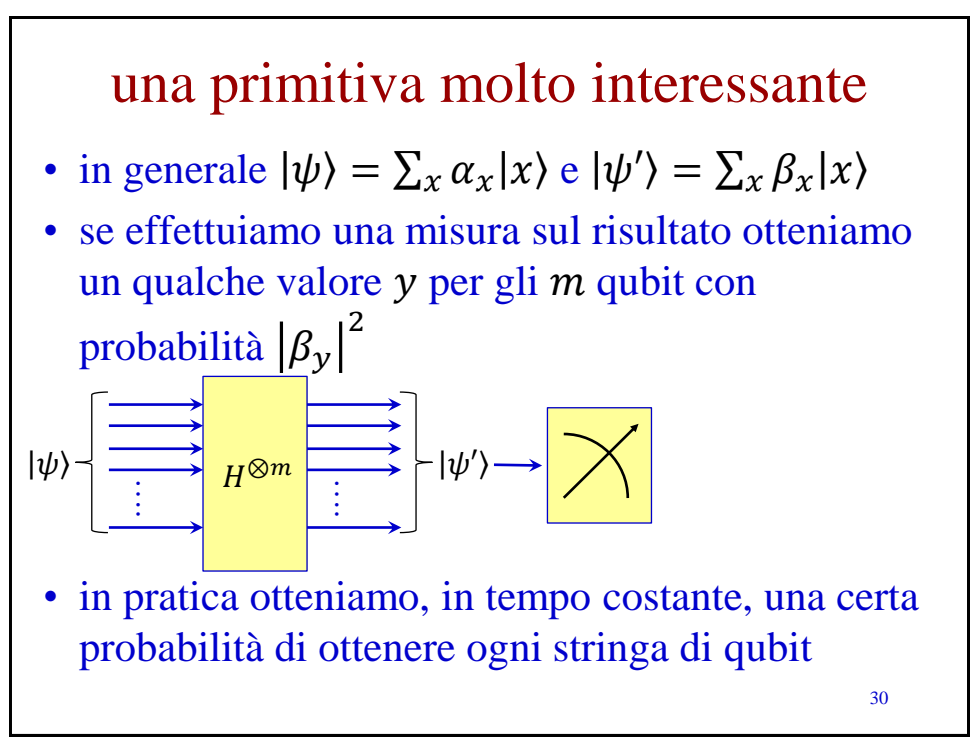